## **MetaPost with groff**

John Hobby's MetaPost program had an *AT&T troff* interface which have been changed to use *GNU troff* instead.

## **Usage**

Since MetaPost is a picture-drawing language that outputs PostScript, it is necessary to use the -mpspic macro package, which is automatically included when *groff* (1) is invoked with the -Tps option to prepare output for PostScript printers or previewers.

Suppose you have written some figures in MetaPost and placed the input in a file figures.mp. Running

mp -T figures

to invoke the MetaPost interpreter produces output files figures.1, figures.2, ...

Standalone EPS pictures can be produced from such files by fixgrofffonts, that fixes comments according to Adobe Document Structuring Conventions (DSC), embeds font reencoding commands and non-standard fonts.

```
fixgrofffonts < figures.1 > figures1.eps
fixgrofffonts < figures.2 > figures2.eps
...
```
Before these figures can be included into *groff*, they have to be processed with the  $f_{\text{1xmp}}$ script: It adds an encoding vector for all text fonts back to the file (which MetaPost can't add itself) and changes the Adobe Document Structuring Conventions (DSC) comments to something *groff* can handle.

```
fixmp < figures.1 > figures.1ps
fixmp < figures.2 > figures.2ps
...
```
Now the converted files can be included in a *groff* document via macro calls such as

```
.PSPIC figures.1ps [width [height]]
```
as explained in the *grops*(1) documentation. Note that the picture gets rescaled if the height and width in the .PSPIC command don't match *mp*'s idea of the picture dimensions.

## **An example**

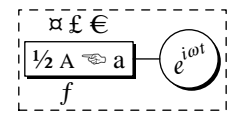

This figure was derived from a file grdemo.mp and included at this point by invoking the .PSPIC macro (omitting the height and width parameters to avoid rescaling).

The file grdemo.mp looks like this:

```
verbatimtex
.EQ
delim $$
.EN
\# etex
input boxes
beginfig(1);
 pair shadowshift;
  shadowshift = (1, -1) * bp;
 def drawshadowed(text t) =
    forsuffixes $=t:
      fill bpath$ shifted shadowshift;
      unfill bpath$;
      drawboxed($);
    endfor
  enddef;
 boxit.a(btex \[12] \s8A\s+2 \[lh] a etex);
  circleit.b(btex \frac{1}{2}e sup {i omega t}\frac{1}{2} etex rotated 20);
 b.w - a.e = (10bp, 0);drawshadowed(a, b);
  draw a.e .. b.w;
  label.top(btex \[Cs] \[Po] \[Eu] etex, a.n);
  label.llft(btex \langle[Fn] etex, a.s);
  draw bbox currentpicture dashed evenly;
endfig;
end
```
## **Changing GNU troff pipeline**

Note that, by default, the typesetting commands in the btex ... etex blocks in the above example are processed by

eqn -Tps -d\\$\\$ | troff -Tps

If a different *troff* pipeline must be used it can be specified via the TROFF environment variable. For *groff*, the following is recommended:

TROFF='groff -teZ'

It adds *tbl* to the pipeline in addition to *eqn*, producing output for *groff* 's default 'ps' device. Note that you then have to specify the left and right delimiters of *eqn*'s in-line equations within the document (which is good practice anyway).

Macro definitions and such can be added via the standard verbatimtex ... etex mechanism that adds the given material to the *troff* input. Such material should not generate any output since this would get mixed up with the next btex ... etex block. Note the comment escape right before the first etex command in the above example to avoid an empty line.